## $<<$ CorelDRAW X3  $100$  >>

 $<<$ CorelDRAW X3  $100$  >>

- 13 ISBN 9787542732460
- 10 ISBN 7542732463

出版时间:2007-5

页数:362

PDF

更多资源请访问:http://www.tushu007.com

, tushu007.com

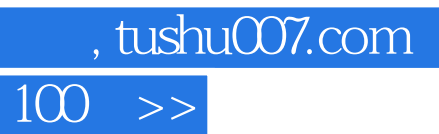

<<CorelDRAW X3

CorelDRAW X3

## $\frac{100}{100}$  >>

## $<<$ CorelDRAW X3

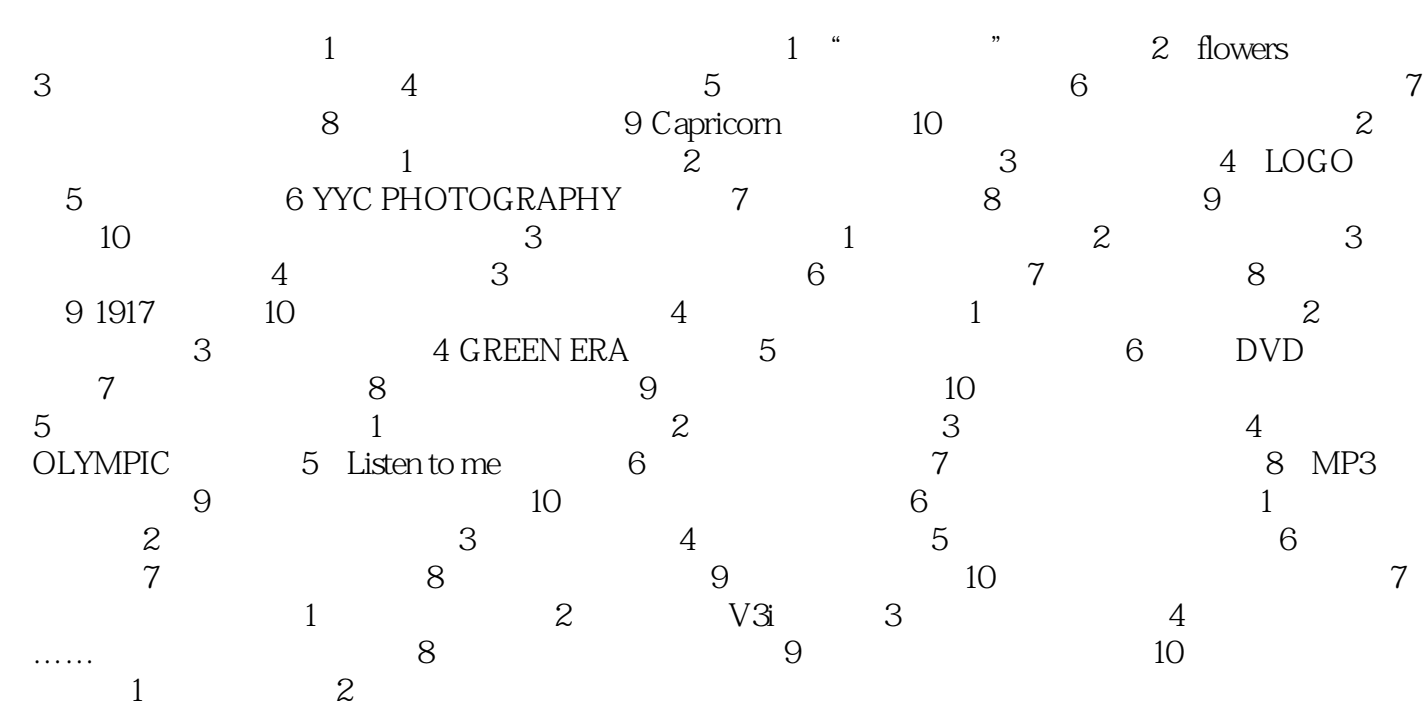

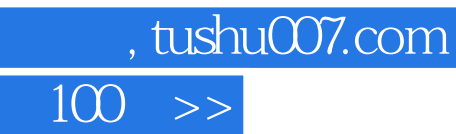

## <<CorelDRAW X3

本站所提供下载的PDF图书仅提供预览和简介,请支持正版图书。

更多资源请访问:http://www.tushu007.com